## Multiple Precision Arithmetic of Diffracted Electromagnetic Waves by Circular Disk of Perfect Conductor

黒木啓之*<sup>∗</sup>* 柴崎年彦*†* 木下照弘*‡*

Takashi Kuroki*<sup>∗</sup>* Toshihiko Shibazaki*†* Teruhiro Kinoshita*‡*

Abstract In the case of the numerical calculation using the analysis method of Nomura and Katsura, good results up to 2.5 or 3.0 wavelength with the double precision or the quadruple precision are able to be obtained, to electromagnetic diffraction by a circular disk of a perfect conductor. The cause of it can be explained by the fact that the numerical calculation is executed with sufficient precision in the calculation process. GMP is the library that can execute the numerical calculation by multiple precision in C and C++ language. MPFR, based on GMP, is the supplementary library equipped with the mathematical library functions. GMP++ differs from GMP in terms of the classes. MPFR do not have C++ class interfaces. So, we have to design new interfaces. The purpose of this study is to investigate the cause of the fault results, and alter them to be good results using GMP, MPFR, GMP++ and the new interfaces while the radius of the disk is over 3 wavelengths.

keywords : scatter problem, circular disk of perfect conductor, current distribution, multi precision arithmetic, scatter field

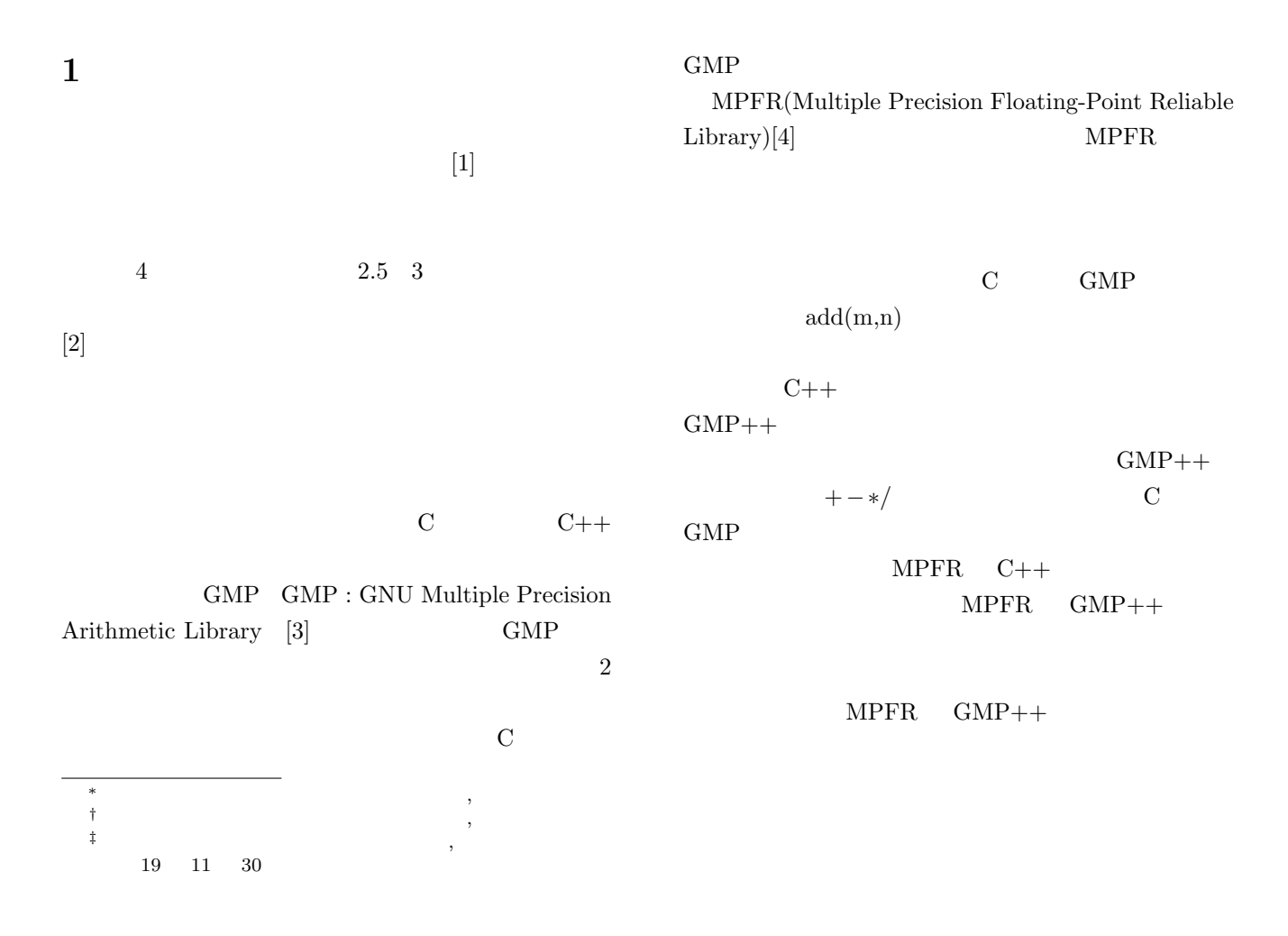

$$
2\quad
$$

(a) 
$$
z = 0
$$
  $y = 0$   $x - y$   
 $a$  (b)

$$
x-z \qquad \qquad z \qquad \qquad \alpha
$$

$$
\boldsymbol{k}^{(i)} = k(-\sin\alpha, 0, \cos\alpha)
$$

 $\Pi^{(i)}$ 

 $\dot{x}, y$ 

$$
\Pi^{(i)} = (\Pi_x^{(i)}, \Pi_y^{(i)}, 0)e^{-jk^{(i)}\cdot \boldsymbol{r}} \tag{1}
$$

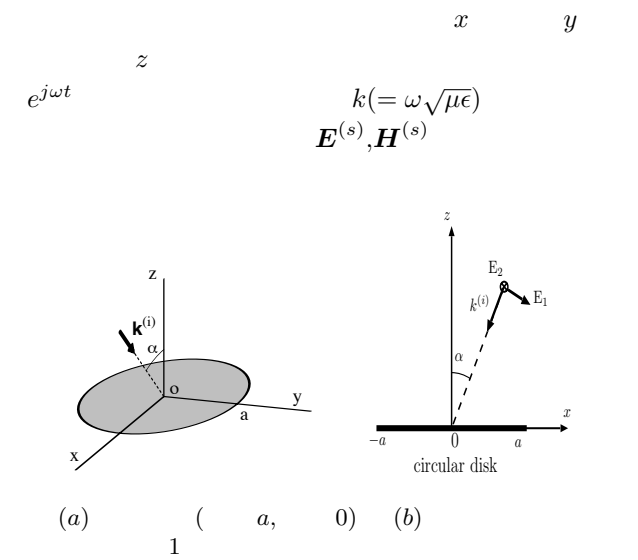

Fig.1 A Coordinate system of a conductive disk and an inncident plate wave.

$$
E^{(s)} = \nabla(\nabla \cdot \Pi) + k^2 \Pi \tag{2}
$$

$$
\mathbf{H}^{(s)} = j\omega\varepsilon \nabla \times \mathbf{\Pi} \tag{3}
$$

$$
\Pi_x = \sum_{n=0}^{\infty} \sum_{m=0}^{\infty} \epsilon_n S_m^n(r, z) A_m^n \cos n\varphi + B_m^n \sin n\varphi, \quad (4)
$$

$$
\Pi_y = \sum_{n=0}^{\infty} \sum_{m=0}^{\infty} \epsilon_n S_m^n(r, z) C_m^n \cos n\varphi + D_m^n \sin n\varphi, \quad (5)
$$

$$
\Pi_z = 0,\tag{6}
$$

$$
\begin{array}{rcl}\n[1] & \epsilon_n \\
\epsilon_n & = & \begin{cases}\n1 & (n = 0), \\
2 & (n \neq 0),\n\end{cases}\n\end{array}
$$

$$
S_m^n(r, z)
$$
 [1]  

$$
A_m^n, B_m^n, C_m^n, D_m^n
$$

 $[5]$ 

 $(a)$   $a$  $λ$  *a/λ* 

**3** 数値計算の流れ

$$
\gamma = ka = 2\pi \times \frac{a}{\lambda}
$$

$$
n=0,1,2,\cdots
$$

1.  $(7)-(9)$ 

$$
G_{\ell,m}^{n} = \frac{\Gamma(n + \ell + \frac{1}{2})\Gamma(\ell + \frac{1}{2})}{\Gamma(n + \ell + 1)\Gamma(\ell + 1)} \times \{g_1(n + m + \ell, |m - \ell|) - jg_2(m + n + \ell, |m - \ell|), \} (7) \ng_1(p,q) = \frac{\sqrt{\pi}}{2} \sum_{k=q}^{\infty} \frac{(-1)^k}{k!} \times \frac{\Gamma(p - k + \frac{1}{2})\Gamma(2k + 1) (\frac{\gamma}{2})^{2k}}{\Gamma(\frac{1}{2} - k)\Gamma(p + k + \frac{3}{2})\Gamma(k + q + 1)\Gamma(k - q + 1)}, \qquad (8) \ng_2(p,q) = \frac{\sqrt{\pi}}{2} \sum_{k=0}^{\infty} \frac{(-1)^k}{k!} \times \frac{\Gamma(p + k + 1)\Gamma(2p + 2k + 2) (\frac{\gamma}{2})^{2p + 2k + 1}}{\Gamma(2p + k + 2)\Gamma(p + k + q + \frac{3}{2})} \times \frac{1}{\Gamma(p + k - q + \frac{3}{2})\Gamma(p + k + \frac{3}{2})}.
$$
\n(9)

2.  $E^{(i)}$ 

1  
\n
$$
\Pi_x^{(e,o)}_{\ell}^n = -\int_0^1 \frac{t^{n/2}}{\sqrt{1-t}} u_{\ell}^n(t) \Pi_x^{(i)}_{n}^{(e,o)} dt, (10)
$$

 $(10)$  – $(12)$ 

$$
\Pi_{y}^{(e,o)^{n}} = -\int_{0}^{1} \frac{t^{n/2}}{\sqrt{1-t}} u_{\ell}^{n}(t) \Pi_{y}^{(i)(e,o)} dt, (11)
$$

$$
f_{\ell}^{n} = \int_{0}^{1} \frac{t^{n/2}}{\sqrt{1-t}} u_{\ell}^{n}(t) J_{n}(\gamma \sqrt{t}) dt. (12)
$$

0

(4), (5)  
\n
$$
S_m^n(r, 0) = \int_0^\infty \frac{\sqrt{\xi} J_n(r\xi/a) J_{n+2m+\frac{1}{2}}(\xi)}{\sqrt{\xi^2 - (ka)^2}} d\xi,
$$
\n[1]  
\n[1]  
\nJacobi  
\n
$$
t^{n/2} u_m^n(t) = \int_0^\infty \frac{J_n(\xi\sqrt{t}) J_{n+2m+\frac{1}{2}}(\xi)}{\sqrt{\xi}} d\xi,
$$
\n(14)

$$
t^{n/2}u_m^n(t) = \int_0^\infty \frac{J_n(\xi\sqrt{t})J_{n+2m+\frac{1}{2}}(\xi)}{\sqrt{\xi}}d\xi, \quad (14)
$$

$$
u_m^n(t) \quad 0 < t < 1
$$

入射の場合,入射電界 *E*  $\boldsymbol{E}^{(i)}$ 

$$
\mathbf{E}^{(i)} = (E_2 \cos \alpha, E_1, -E_2 \sin \alpha) \times e^{jk(-x \sin \alpha + z \cos \alpha)} \tag{15}
$$

$$
\boldsymbol{H}^{(i)} = -\frac{1}{j\omega\mu} \nabla \times \boldsymbol{E}^{(i)} \qquad (16)
$$

 $\alpha$  *z* 

 $x$ 

$$
\Pi^{(i)} = (\Pi_x, \Pi_y, 0) \tag{17}
$$

$$
\Pi_x = -\frac{E_2}{k^2 \cos \alpha} e^{jk(-x \sin \alpha + z \cos \alpha)} \tag{18}
$$
\n
$$
\Pi_x = E_{1 \sin \alpha + z \cos \alpha} \tag{19}
$$

$$
\Pi_y = \frac{E_1}{k^2} e^{jk(-x\sin\alpha + z\cos\alpha)} \tag{19}
$$

$$
\Pi_x(x, y, 0) = -\frac{E_2}{k^2 \cos \alpha} e^{-jkx \sin \alpha} \quad (20)
$$

$$
\Pi_y(x, y, 0) = \frac{E_1}{k^2} e^{-jkx \sin \alpha}.
$$
 (21)

$$
e^{ja\cos\varphi} = \sum_{n=0}^{\infty} \epsilon_n j^n J_n(a) \cos n\varphi \qquad (22)
$$

$$
e^{jkx\sin\alpha} = e^{jkr\sin\alpha\cos\varphi}
$$
 (23)  

$$
= \sum_{n=0}^{\infty} \epsilon_n (-j)^n J_n(kr\sin\alpha) \cos n\varphi
$$
 (24)

 $(10), (11)$ 

$$
I = \int_0^1 \frac{t^{n/2}}{\sqrt{1-t}} u^n_{\ell}(t) J_n(\gamma \sqrt{t}) dt
$$

$$
= \frac{\Gamma(\ell+\frac{1}{2})\Gamma(n+\ell+\frac{1}{2})}{\sqrt{2}\Gamma(\ell+1)\Gamma(n+\ell+1)}
$$
  
 
$$
\times \sum_{k=0}^{\infty} \frac{(-1)^k \left(\frac{\gamma}{2}\right)^{n+2\ell+2k}}{\Gamma(k+1)\Gamma(k+n+2\ell+\frac{3}{2})}
$$
 (25)

$$
\Pi_x^{(e)^n} = \frac{(-j)^n E_2}{k^2 \cos \alpha} \int_0^1 \frac{t^{n/2}}{\sqrt{1-t}} u_\ell^n(t) J_n(\sqrt{t}\gamma \sin \alpha) dt
$$
  
\n
$$
= \frac{(-j)^n E_2}{\sqrt{2k^2 \cos \alpha}} \frac{\Gamma(\ell + \frac{1}{2}) \Gamma(n + \ell + \frac{1}{2})}{\Gamma(\ell + 1) \Gamma(n + \ell + 1)}
$$
  
\n
$$
\times \sum_{\nu=0}^\infty \frac{(-1)^\nu \left(\frac{1}{2}\gamma \sin \alpha\right)^{n+2\ell+2\nu}}{\Gamma(\nu + 1) \Gamma(\nu + n + 2\ell + \frac{3}{2})}
$$
(26)  
\n
$$
\Pi(e)^n \qquad (-j)^n E_1 \Gamma(\ell + \frac{1}{2}) \Gamma(n + \ell + \frac{1}{2})
$$

$$
\Pi_{y}^{(e)}_{\ell}^{n} = -\frac{(-j)^{n}E_{1}}{\sqrt{2}k^{2}} \frac{\Gamma(\ell + \frac{1}{2})\Gamma(n + \ell + \frac{1}{2})}{\Gamma(\ell + 1)\Gamma(n + \ell + 1)}
$$
\n
$$
\times \sum_{\nu=0}^{\infty} \frac{(-1)^{\nu} \left(\frac{1}{2}\gamma \sin \alpha\right)^{n + 2\ell + 2\nu}}{\Gamma(\nu + 1)\Gamma(\nu + n + 2\ell + \frac{3}{2})} \tag{27}
$$

$$
\Pi_x^{(o)} \stackrel{n}{\ell} = \Pi_y^{(o)} \stackrel{n}{\ell} = 0 \tag{28}
$$

 $3. \t1$ 

h

1  
\n(29)–(33)  
\n
$$
\left[\begin{array}{c}\n\widetilde{A_m^n}\n\end{array}\right] = \left[G_{\ell,m}^n\right]^{-1} \left[\Pi_x^{(e)}_{\ell}^n\right],
$$
\n(29)  
\n
$$
\left[\begin{array}{c}\n\widetilde{B_m^n}\n\end{array}\right] = \left[G_{\ell,m}^n\right]^{-1} \left[\begin{array}{c}\n\Pi_x^{(e)}_{\ell}^n\end{array}\right],
$$
\n(30)  
\n
$$
\left[\begin{array}{c}\n\widetilde{C_m^n}\n\end{array}\right] = \left[G_{\ell,m}^n\right]^{-1} \left[\begin{array}{c}\n\Pi_y^{(e)}_{\ell}^n\end{array}\right],
$$
\n(31)  
\n
$$
\left[\begin{array}{c}\n\widetilde{D_m^n}\n\end{array}\right] = \left[G_{\ell,m}^n\right]^{-1} \left[\begin{array}{c}\n\Pi_y^{(o)}_{\ell}^n\end{array}\right],
$$
\n(32)  
\n
$$
\left[\begin{array}{c}\n\widetilde{f_m^n}\n\end{array}\right] = \left[G_{\ell,m}^n\right]^{-1} \left[f_{\ell}^n\right].
$$
\n(33)  
\n(34)–(36)

$$
4. \nonumber
$$

$$
(34)-(36)
$$
\n
$$
kU_0^{(e)} = \frac{\sum_{m=0}^{\infty} (-1)^m \left(\widetilde{A}_m^1 + \widetilde{D}_m^1\right)}{\sum_{m=0}^{\infty} (-1)^m \widetilde{f}_m^1},
$$
\n(34)\n
$$
\sum_{m=0}^{\infty} (-1)^m \left[\widetilde{A}_m^{n-1} + \widetilde{A}_m^{n+1} - \widetilde{D}_m^{n-1} + \widetilde{D}_m^{n+1}\right]
$$

$$
kU_n^{(e)} = -\frac{\sum_{m=0}^{\infty} (-1)^m \left[ \widetilde{A_m^{n-1}} + \widetilde{A_m^{n+1}} - \widetilde{D_m^{n-1}} + \widetilde{D_m^{n+1}} \right]}{\sum_{m=0}^{\infty} (-1)^m \left[ \widetilde{f_m^{n-1}} - \widetilde{f_m^{n+1}} \right]}
$$
\n
$$
(n \ge 1), \qquad (35)
$$
\n
$$
\sum_{m=0}^{\infty} (-1)^m \left[ \widetilde{B_m^{n-1}} + \widetilde{B_m^{n+1}} + \widetilde{C_m^{n-1}} - \widetilde{C_m^{n+1}} \right]
$$

$$
kU_n^{(o)} = -\frac{\sum_{m=0}^{\infty} (-1)^m \left[ \widetilde{B_m^{n-1}} + \widetilde{B_m^{n+1}} + \widetilde{C_m^{n-1}} - \widetilde{C_m^{n+1}} \right]}{\sum_{n=0}^{\infty} (-1)^m \left[ \widetilde{f_m^{n-1}} - \widetilde{f_m^{n+1}} \right]}
$$
\n
$$
(n \ge 1). \tag{36}
$$

$$
\widetilde{B_m^0} = \widetilde{D_m^0} = 0.
$$
\n
$$
(37)-(40) \qquad (2)
$$
\n
$$
[A_m^n] = \left[\widetilde{A_m^n}\right] + \frac{k}{2}(U_{n+1}^{(e)} - U_{n-1}^{(e)})\left[\widetilde{f_m^n}\right], (37)
$$

$$
[A_m^n] = \left[\widetilde{A_m^m}\right] + \frac{k}{2}(U_{n+1}^{(e)} - U_{n-1}^{(e)})\left[\widetilde{f_m^m}\right], (37)
$$
  
\n
$$
[B_m^n] = \left[\widetilde{B_m^m}\right] + \frac{k}{2}(U_{n+1}^{(o)} - U_{n-1}^{(o)})\left[\widetilde{f_m^m}\right], (38)
$$
  
\n
$$
[C_m^n] = \left[\widetilde{C_m^n}\right] + \frac{k}{2}(U_{n+1}^{(o)} + U_{n-1}^{(o)})\left[\widetilde{f_m^m}\right], (39)
$$
  
\n
$$
[D_m^n] = \left[\widetilde{D_m^m}\right] - \frac{k}{2}(U_{n+1}^{(e)} + U_{n-1}^{(e)})\left[\widetilde{f_m^m}\right]. (40)
$$

**5.1** 

**5** 数値計算

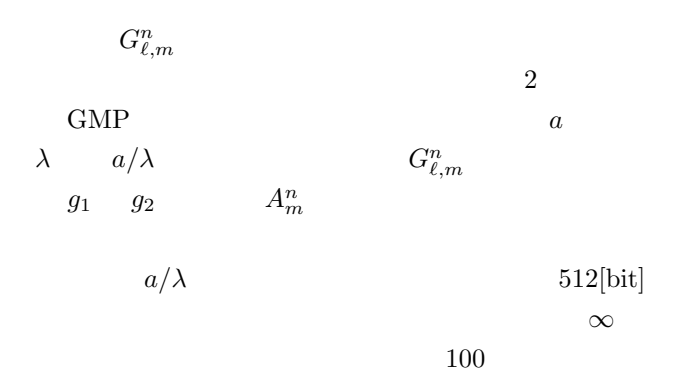

 $(8)$   $(9)$ 

## **4 GMP MPFR**

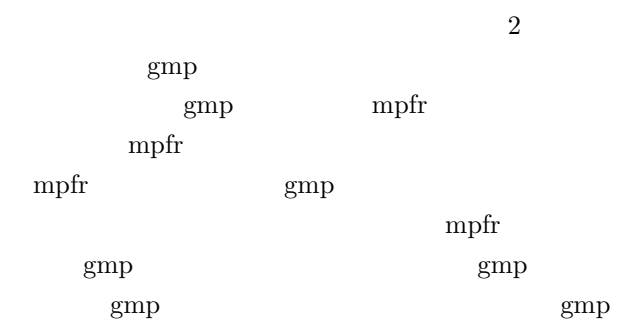

$$
g_1(p,q) = \sum_{k=q}^{\infty} a_k
$$
  
\n
$$
a_q = \frac{(-1)^{q} 2^{2} \gamma^{2q}}{q!}
$$
  
\n
$$
\times \{2(p-1) + 1 - 2q\} \{2(p-2) + 1 - 2q\} \cdots \{1 - 2q\}
$$
  
\n
$$
\times \frac{1}{(2p+2q+1)(2p+2q)(2p+2q-1)\cdots(p+q+1)}
$$
  
\n
$$
\frac{a_k}{a_{k-1}} = \frac{(2k-1)^2}{(p+k+\frac{1}{2})(p-k+\frac{1}{2})(k+q)(k-q)} \left(\frac{\gamma}{2}\right)^2 \qquad (41)
$$
  
\n
$$
g_2(p,q) = \sum_{k=0}^{\infty} b_k
$$
  
\n
$$
b_0 = \frac{2^2 \gamma^{2q+1}}{\pi}
$$
  
\n
$$
\times \frac{p(p-1)(p-2)\cdots 1}{(p+\frac{1}{2})(p-\frac{1}{2})(p-\frac{3}{2})\cdots \frac{3}{2}}
$$
  
\n
$$
\times \frac{1}{(2(p+q)+1)} \frac{1}{(2(p+q)-1)} \cdots \frac{1}{(2(p-q)+3)}
$$
  
\n
$$
\times \left(\frac{1}{(2(p-q)+1)^2} \left(\frac{1}{(2(p-q)-1)^2} \cdots \left(\frac{1}{3}\right)^2\right)
$$
  
\n
$$
\frac{b_k}{b_{k-1}} = \frac{4(p+k)^2 \gamma^2}{k(2p+k+1)(2p+2k+2q+1)(2p+2k-2q+1)}
$$
  
\n
$$
(44)
$$

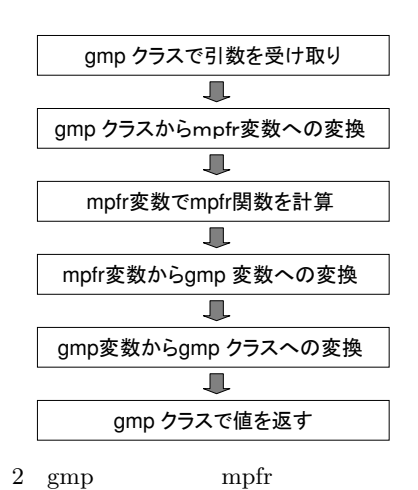

Fig.2 Utilizing a mpfr library by a gmp class.

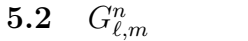

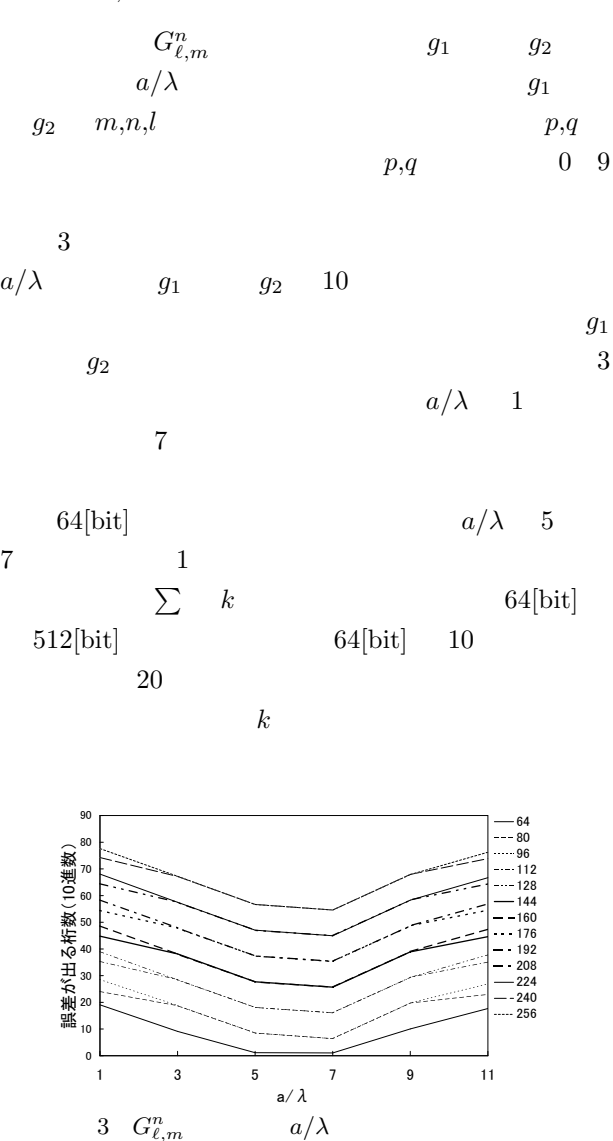

Fig.3 Digit number of errors occurred at  $a/\lambda$  for  $G_{\ell,m}^n$ .

**5.3** *A<sup>n</sup>*  $A_m^n$ 

 $3 \quad G_\ell^n$ 

ここでは,散乱界 (2 次界) のヘルツベクトルの展開 係数の 1 つである *A<sup>n</sup> <sup>m</sup>* について計算し,*G<sup>n</sup> ℓ,m* と同じよ うに傾向を調べた.ただしここでは *G<sup>n</sup> ℓ,m* の時と異な *α* = 45[ ] などの実際の値を入れて計算を行った. また *n*,*m* ともに 0 9 まで可変させた. 4 は,設定した計算精度をパラメータとして,各 *a/λ* において *A<sup>n</sup> <sup>m</sup>* の何桁目で誤差が生じるかを表した ものである.誤差が出た桁数は各 *A<sup>n</sup> <sup>m</sup>* の実部と虚部で の誤差の出た桁数の平均を取った.傾向としては *G<sup>n</sup>*

 $a/\lambda$  7 11  $1$ 

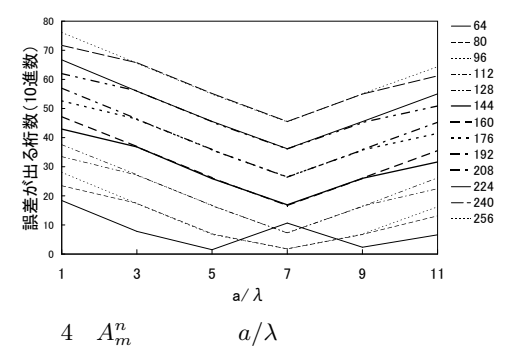

Fig.4 Digit number of errors occurred at  $a/\lambda$  for  $A_m^n$ .

$$
\mathbf{6} \quad G^n_{\ell,m} \qquad \qquad G^n_{\ell,m}
$$

$$
G^n_{\ell,m} \qquad \qquad a > 4\lambda
$$

 $A_m^n$  $G_{\ell,m}^n$ 1 2

$$
p\quad q
$$

$$
G_{\ell,m}^n
$$
  
\n
$$
G_{\ell,m}^n
$$
  
\n
$$
G_{\ell,m}^n
$$
  
\n
$$
g_1(p,q) \quad g_2(p,q)
$$

$$
(43) (46)
$$

$$
g_1(p,q)
$$
  
\n $a_k$  512[bit]  
\n $k = 1, 2, 3 \cdots$   
\n5 p = 0 q = 0 a/ $\lambda = 1, 2, 3, 5$   
\n64[bit]  
\n $k$  512[bit] 10

$$
a/\lambda \qquad \qquad k
$$

$$
a/\lambda
$$
  

$$
a/\lambda = 5
$$
  

$$
a/\lambda
$$

$$
128[\text{bit}] \qquad \qquad 6
$$
  
\n
$$
a/\lambda \qquad 1 \qquad 11 \qquad \qquad 5
$$
  
\n
$$
a/\lambda = 5 \qquad \qquad 15
$$
  
\n
$$
a/\lambda = 9 \qquad \qquad 0
$$
  
\n
$$
a/\lambda = 11
$$

 $G_{\ell,m}^n$ 

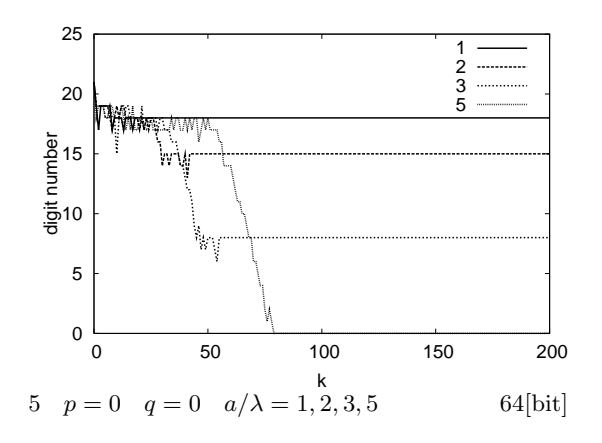

Fig.5 Digit number of errors occurred at  $p = 0$   $q = 0$  $a/\lambda = 1, 2, 3, 5$ , precision of arithmetic = 64[bit].

![](_page_5_Figure_2.jpeg)

![](_page_5_Figure_3.jpeg)

Fig.6 Digit number of errors occurred at  $p = 0$  *q* = 0  $a/\lambda = 1, 3, 5, 7, 9, 11$ , precision of arithmetic = 128[bit].

![](_page_5_Figure_5.jpeg)

- [1] Yukichi Nomura, Shigetoshi Katsura "Diffraction of Electormagnetic Waves by Cirsular Plate and Cirsular Hole," *J. Physical Society of Japan*, Vol. 10, No. 4, pp.285-304, Apr. 1955.
- [2] M Ando, T Murasaki, T Kinohsita "Elimination of false singula rities in GTD equivalent edge currents," *Proc. IEEE*, H-138, 4, pp.289- 296, Aug. 1991.
- [3] "GNU MP-The GNU Multiple Precision Arithmetic Library," Edition 4.2.1,May,2006.
- [4] "MPFR-The Multiple Precision Floating-Point Reliable Library," Edition 4.2.1,May,2006.
- [5] 黒木啓之,木下照弘,柴崎年彦,松田勲:"計算精度を , EMT-07-95, pp.85-90, 2007-10.

## **7 1**

 $\text{GMP}$